- [About me](http://vhaguiar.wordpress.com/about/)
- [Publications](http://vhaguiar.wordpress.com/publications/)

```
« R: Sweave in LaTex
GAMS: Introductory General Equilibrium Models »
```
## **[Stata tip: Importing Stock info from Yahoo! Finance and FED macroeconomic data](http://vhaguiar.wordpress.com/2010/02/07/stata-tip-importing-stock-info-from-yahoo-finance-and-fed-macroeconomic-data/)**

07Feb10

When implementing CAPM factor models you need time series on stock quotes and macroeconomic data, you can import both kind of variables directly in Stata with two wonderful packages.

## The first one is **freduse**:

One can use findit command to locate the ADO and install it:

```
1 findit freduse
2 freduse GDP
```
//You will be able to find the name of other macro variables in http://research.stlouisfed.org/fred2/

If you happen to find an error like:

```
r(3499) _fredifinparse()
```
just run the following code in Stata 10

mata: mata mlib index

```
The second package is stockquote:
stockquote \triangleGDAXI, fm(1) fd(2) fy(2000) lm(03) ld(4) ly(2008) frequency(d)
//example from help file by Nikos Askitas.
findit stockquote
```
Below a simple .do file to create a complete dataset with stocks prices and macro data in monthly frequence, note that GDP is quarterly and I use Denton method to interpolate it to monthly data.

```
[/sourcecode]
clear
set mem 100m
tempfile finance
foreach var in YHOO TOSBF.PK AAPL MSFT GOOG ^GSPC ^NDX {
local newname0=ltrim(subinstr("var"",",","",.))
local newname=ltrim(subinstr("newname0","\land","",.))
tempfile newname
display "newname"
```

```
stockquote `var', fm(1) fd(1) fy(1996) lm(12) ld(1) ly(2009) frequency(m)
generate t=date( date,"YMD")
drop date
format t %td
tsset t
global all "open-adjclose"
foreach v of varlist $all {
local newname0=ltrim(subinstr("var"",",",",",))
local newname=ltrim(subinstr("newname0","\wedge","",.))
rename `v' `newname'`v'
}
sort t
local newname0=ltrim(subinstr("var"",",","",.))
local newname=ltrim(subinstr("
newname0'","\land","",.))
tempfile `newname'
save ""newname""
}
foreach var in YHOO TOSBF.PK AAPL MSFT GOOG ^GSPC {
local newname0=ltrim(subinstr("`var'",",",",",.))
local newname=ltrim(subinstr("newname0","^",",",.))
merge t using ""newname"", unique sort
rename merge mrg`newname'
tsset t
sort t
}
gen t2=mofd(t)format t2 %tm
duplicates drop t2, force
sort t2
save "finance"
tempfile macro
capture clear
freduse CPIAUCNS GDP EMRATIO CAINFON
gen year= year( daten)
keep if year>=1996
gen t2=mofd(daten)
format t2 %tm
sort t2
save "macro"
use "'finance"', clear
merge t2 using "macro", unique sort
drop mrg*
drop t
drop date
drop _merge
```
label variable t2 "date" set scheme sj egen quarter = repeat(),  $v(1/4)$  block(3)

drop year gen year= year( daten)

bys year quarter: egen GDPb=median(GDP)

bys year quarter: egen seq=seq(), from(1) to (3)

gen GDPc=GDPb replace GDPc=. if  $seq == 2$  |  $seq == 1$ 

dentonmq GDPc, ind(t2) gen(GDPdenton)

drop GDPc seq

//DENTON METHOD TO INTERPOLATE SERIES FROM QUARTERLY TO MONTHLY //http://www.imf.org/external/pubs/ft/qna/2000/Textbook/ch6.pdf compress save "\$bases\factorCAPM.dta", replace

[\sourcecode]

Filed under: [Notepad++](http://en.wordpress.com/tag/notepad/), [Stata](http://en.wordpress.com/tag/stata/) | [Leave a Comment](http://vhaguiar.wordpress.com/2010/02/07/stata-tip-importing-stock-info-from-yahoo-finance-and-fed-macroeconomic-data/#respond)

[Like](http://vhaguiar.wordpress.com/2010/02/07/stata-tip-importing-stock-info-from-yahoo-finance-and-fed-macroeconomic-data/?like=1&_wpnonce=49c06d13e1)  $\vert$  Be the first to like this post.

**[No Responses Yet to "Stata tip: Importing Stock info from Yahoo! Finance and FED](http://vhaguiar.wordpress.com/2010/02/07/stata-tip-importing-stock-info-from-yahoo-finance-and-fed-macroeconomic-data/#comments) macroeconomic data"**

[Feed for this Entry](http://vhaguiar.wordpress.com/2010/02/07/stata-tip-importing-stock-info-from-yahoo-finance-and-fed-macroeconomic-data/feed/) [Trackback Address](http://vhaguiar.wordpress.com/2010/02/07/stata-tip-importing-stock-info-from-yahoo-finance-and-fed-macroeconomic-data/trackback/)

1. Leave a Comment

## **Leave a Reply**

Your email address will not be published. Required fields are marked \*

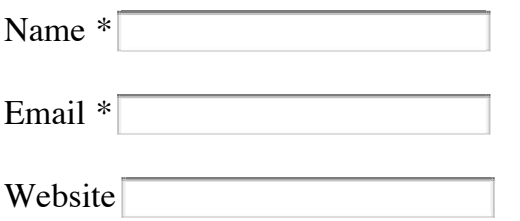

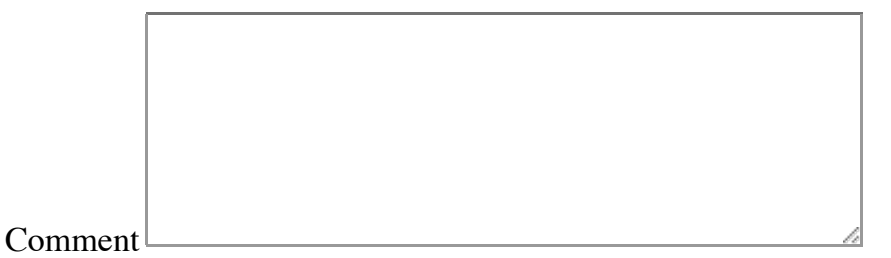

You may use these HTML tags and attributes: <a href="" title=""> <abbr title=""> <acronym title=""> <b> <blockquote cite=""> <cite> <code> <pre> <del datetime=""> <em> <i> <q cite=""> <strike> <strong>

Post Comment

□ Notify me of follow-up comments via email.

□ Notify me of new posts via email.

## **Search**

Search... (go)

• [Next: GAMS: Introductory General Equilibrium Models](http://vhaguiar.wordpress.com/2010/02/16/gams-introductory-general-equilibrium-models/) [Previous: R: Sweave in LaTex](http://vhaguiar.wordpress.com/2010/02/02/r-sweave-in-latex/)

[Blog at WordPress.com.](http://wordpress.com/?ref=footer) • Theme: [Unsleepable](http://theme.wordpress.com/themes/unsleepable/) by [Ben Gray](http://www.openswitch.org/).